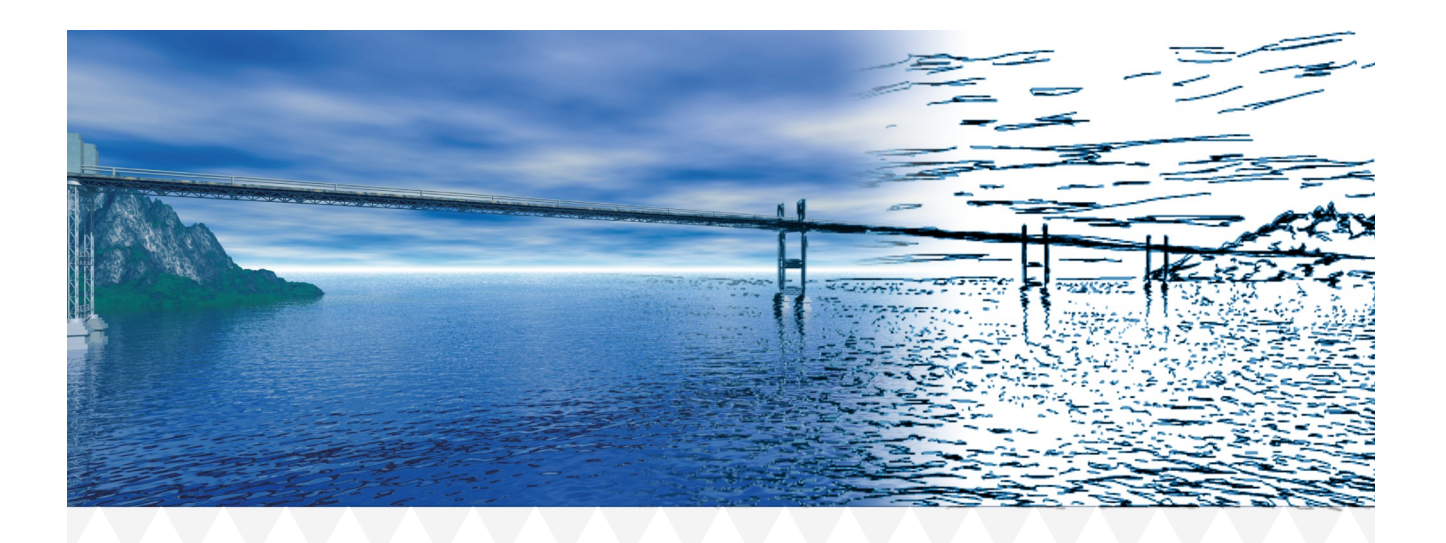

# AxisVM X7 • News

## Release 3

- erweiterter Nachweis von gevouteten/gekrümmten Trägern in Holz
- Spannungs/Dehnungs-Analysen für virtuelle Stäbe/Streifen
- weitere Brandkurven und -Expositionstypen
- Neu · Modul WIND · strömungsdynamische Berechnung

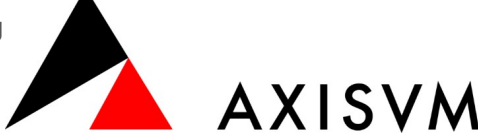

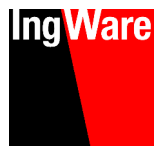

### Allgemeine Neuerungen

**AYISVM** 

- Animationen werden direkt in der Hauptoberfläche dargestellt (anstatt in einem separaten Fenster)
- neue Animation "Drehteller" (Rotation des Modells um eine Koordinaten- oder benutzerdefinierte Achse)
- Standardwert für die Wärmeleitfähigkeit von Beton
- Neuer Querschnittstyp : asymmetrische gekreuzte I-Profile
- Optional unabhängiger innerer/äusserer Radius bei dünnwandigen Querschnitten
- Spanische und Portugiesische Lokalisierung (Übersetzung, NA EuroCode)
- Beliebige Abstände der Lastpositionen von beweglichen Lasten

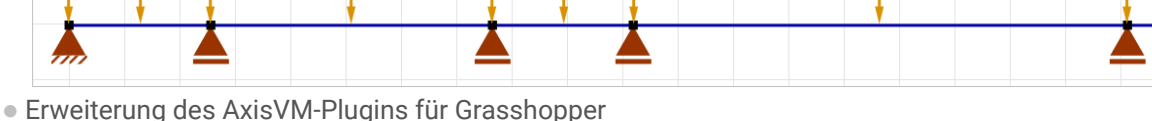

**IngWare** 

 $\begin{array}{|c|c|c|}\hline \text{D} & \text{Bertidenton} & \text{Dud} \\ \hline \hline \end{array}$   $\begin{array}{|c|c|c|c|}\hline \text{D} & \text{D}^2 & \text{D} & \text{D} \\ \hline \hline \end{array} \begin{array}{|c|c|c|}\hline \text{E} & \text{D} & \text{D} \\ \hline \text{E} & \text{E} & \text{E} \\ \hline \end{array}$ 

 $A E$ 

- Zugriff auf Querschnittsoptimierung (SD9, TD9)
- vereinfachter Zugriff auf Berechnungsergebnisse aus Grasshopper

### Stahlbetonbemessung, Flächen · Modul RC1

- Rissweitenberechnung kann optional für einzelne Risspositionen (oben/unten, an Oberfläche/in Stabstahlposition) aktiviert/deaktiviert werden
- Betonüberdeckung in x/y-Richtung wird in Tabelle getrennt angegeben
- gleichzeitige Berücksichtigung der berechneten/tatsächlichen Bewehrung in der nichtlinearen Berechnung. Die angesetzte Bewehrung entspricht in diesem Fall der Umhüllenden der beiden Bewehrungen

### Stahlbetonbemessung, Stäbe · Modul RC2

- Schubnachweis von Balken für manuell definierte Bügeltypen
- automatische Prüfung der minimalen Bewehrungsabstände der Längsbewehrung
- halbautomatische Anordnung von Bewerungsstäben in den Ecken des **Ouerschnitts**

### Stahlbetonbemessung, Schub · Modul RC3

- Darstellung der Ergebnisse der Durchstanzberechnung als Ergebniskomponente in der Hauptoberfläche
- Nachweisschnitt für Duchstanzen durch Platten (Position der Integration) kann manuell angepasst werden

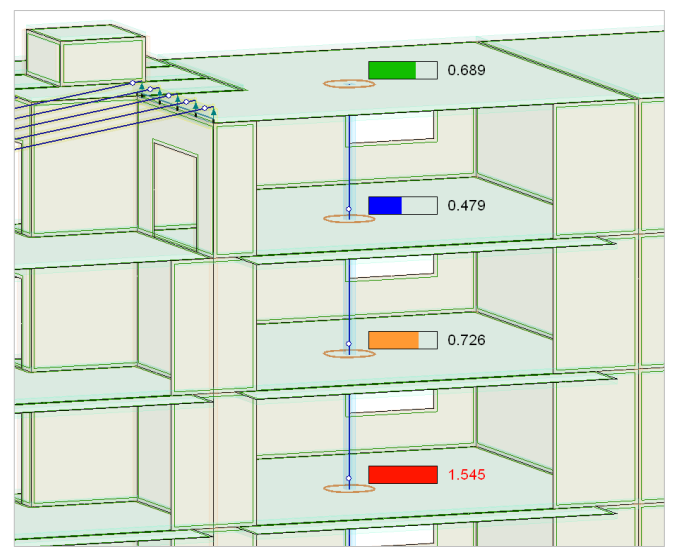

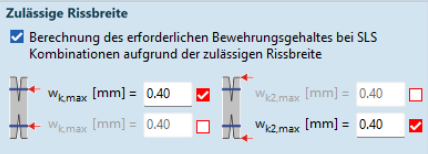

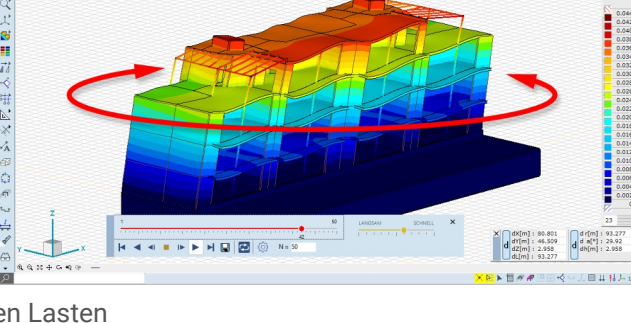

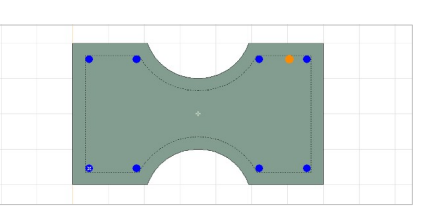

 $\frac{1}{2}$ 

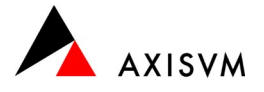

### Stahlbetonbemessung, Querschnittsanalyse · Modul RC6

- Erweiterung der Spannungsanalysen für virtuelle Stäbe/Streifen
- Bewehrungsdefinition für virtuelle Stäbe/Streifen der Stützenbewehrung

## Stahlnachweise • Modul SD1

 verfeinerte automatische Ermittlung der Steifigkeit seitlicher Auflager für den Biegedrillknicknachweis (Berücksichtigung der Steifigkeit von angeschlossenen Stäben und ihren Gelenken)

### Holzbemessung · Modul TD1

- Biege-/Biegedrillknicknachweis kann optional deaktiviert werden
- Nachweis von beidseitig gevouteten Trägern
- Nachweis von Trägern bestehend aus geraden und gebogenen Abschnitten

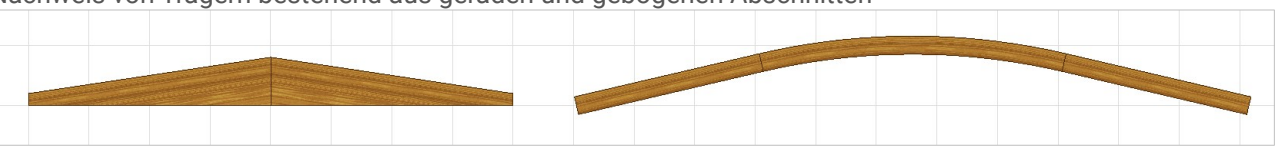

### Erdbebenberechnung · Modul SE1

Aktualisierung der Antwortspektren nach deutschem Anhang zum EuroCode 8

### Schnee/Windlastgenerator · Modul SWG

 Ermittlung von aussergewöhnlichen Schneelasten (EuroCode) kann in den Normparametern ein/ausgeschaltet werden

### Warm/Heissbemessung · Modul SD8, RC8

- neue Brandkurven
	- modifizierte Hydrokarbonkurve
	- benutzerdefinierte Brandkurve für Betonelemente (analog Stahl/Holz)
- neue Typen der Brandexposition
- erweiterte Bemessungsberechnung für die Warm/Heissbemessung von Stahlbetonbalken (Stahltemperatur, Faktoren für  $f_v$  und  $E_s$ )

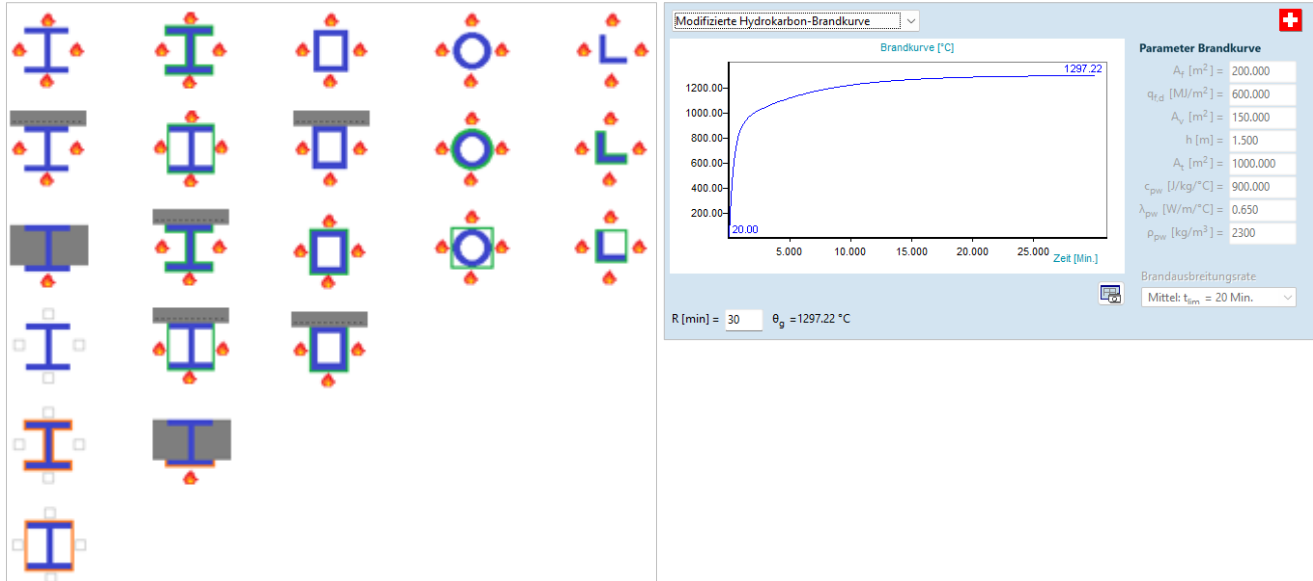

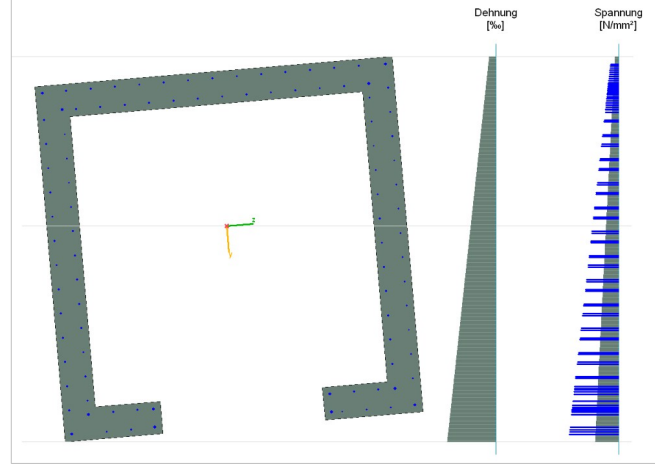

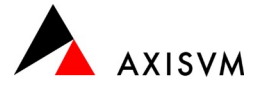

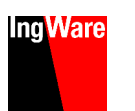

### Baugrundmodell· Modul SOIL

- Animation von Schnittebenen durch das Baugrundmodell
- freie Positionierung von Schnittebenen parallel zur ursprünglichen Lage
- nichtlineare Verbindung zwischen Fundamentplatten und Boden (Zugausschluss)

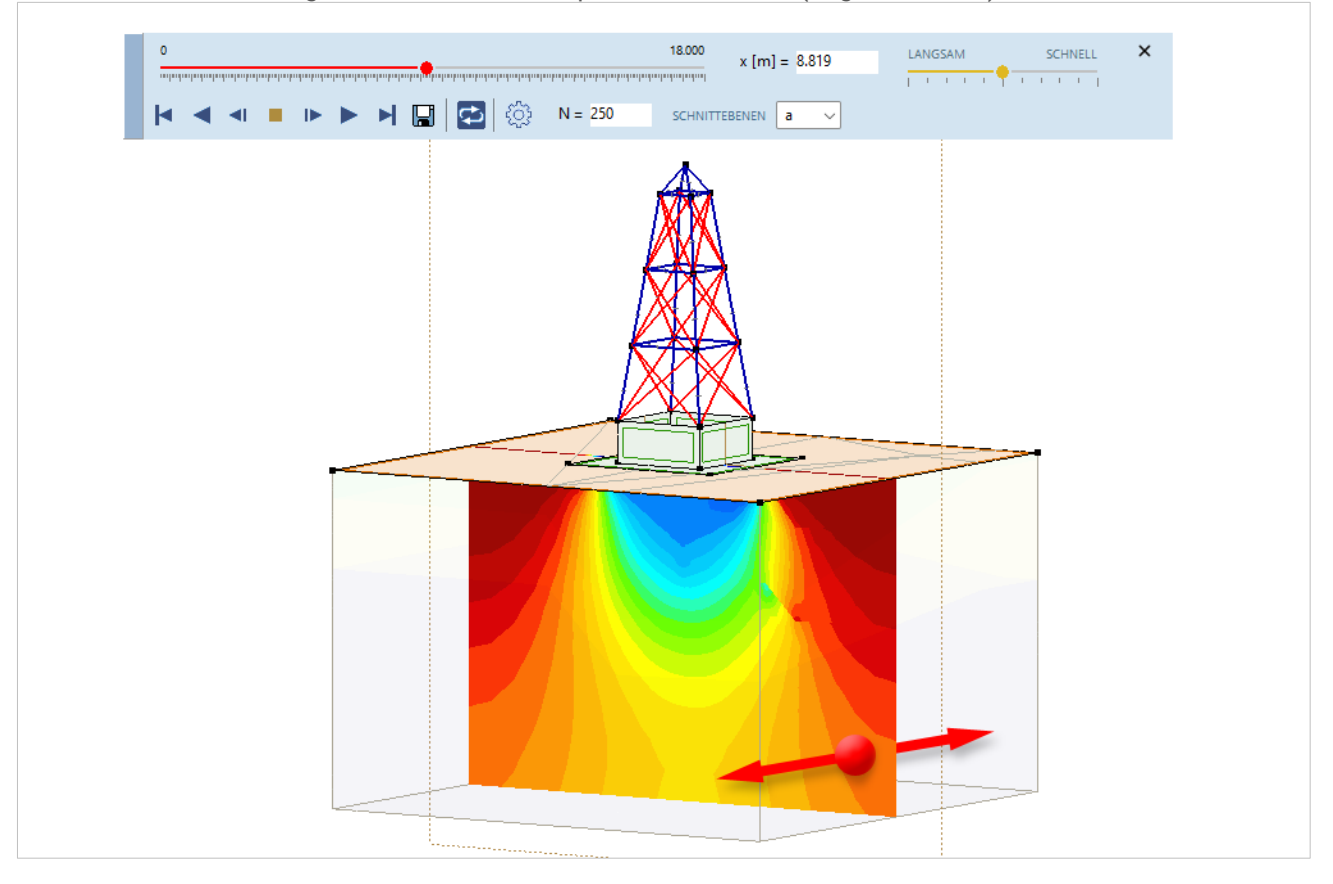

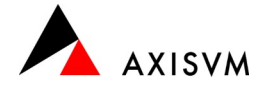

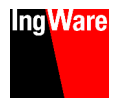

### NEU · Modul WIND

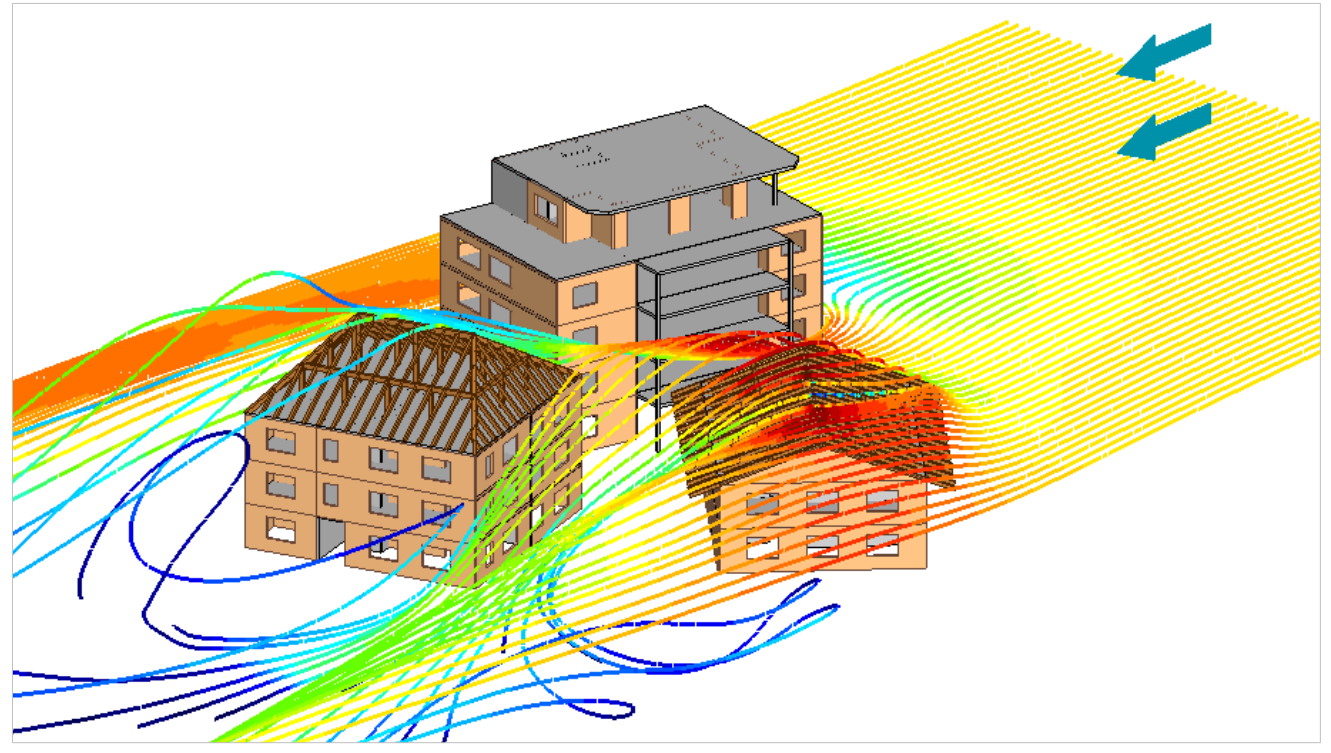

- strömungsdynamische Berechnung
- Definition von nichttragenden Lastebenen zur Berücksichtigung von Nachbargebäuden für die keine Windlasten ermittelt werden sollen
- Berechnung von Windgeschwindigkeiten und -drücken sowie Druckbeiwerte auf die Oberfläche des Modells
- Auswahl normierter Windgeschwindigkeitsprofile oder benutzerdefinierte Eingabe
- automatische Ermittlung der Windlasten (Aussen/Innendruck, tangentiale Windkräfte) für frei definierbare Windrichtungen
- Darstellung der Ergebnisse als Isoflächen, in (beweglichen) Schnittebenen und als Stömungslinien (inkl. Animation)
- Ermittlung von Windlasten auch für nicht normierte Bauwerke (z.B. offene Stabtragwerke, unregelmässige Gebäude, Container, Kamine, Türme,…)

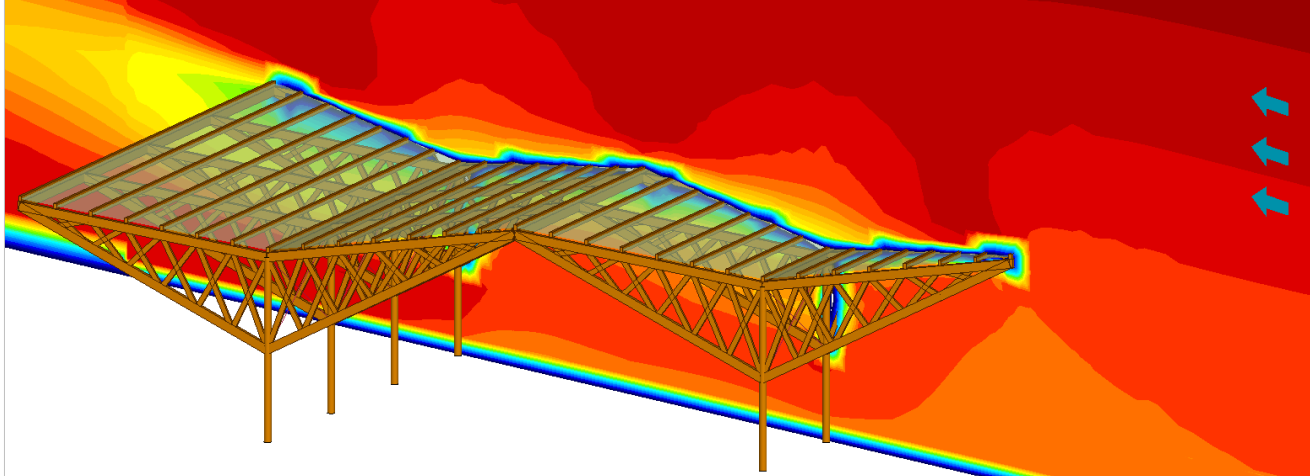

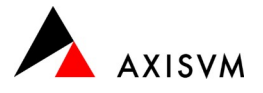

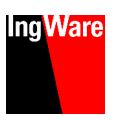

### Highlights AxisVM X7R1

### Allgemeine Funktionen

- **Ett** Achsraster kann optional einem einzelnen oder allen Geschossen zugeordnet werden
- Neugestaltung der Tooltips für Eigenschaften und Ergebnisse für vereinfachte Lesbarkeit

### Schnittstellen & BIM

- Integration der pdf Schnittstelle in das Basispaket (ehem. Modul PDF)
- ifc Import mit automatischer Modellanpassung und Kennzeichnung von Unterschieden

### Elemente

● <del>∉</del> Federdefinition für Randgelenke

### Lasten

- **neuer Lastfalltyp zur automatischen Definition des Eigengewichts**
- 出 Zusammenführen von Lastfällen

#### Berechnung

optionale Knickberechnung beschränkt auf ausgewählte Bauteile

### Ergebnisse & Auswertung

- Abschneiden von Querkraftspitzen in Deckenplatten über Stützen
- neu gestaltete Dokumentation von Material und Querschnitten

#### Bemessung

- Bemessung nach allen verfügbaren Normen für alle Lizenzen (Modul RC1234568, SD189, SC1, SE1, TD189, MD1)
- **F** Durchstanzen von Stützen an Wandenden und unter Unterzügen (RC3)

#### Neue Module

- Beton, Brandschutznachweis von Stützen und Trägern (RC8B)
- Beton., Brandschutznachweis von Flächen (RC8S)
- Boden/Bauwerksinteraktion (SOIL)

### Highlights AxisVM X6

### Allgemeine Funktionen

- Befehlszeile und intelligente Suche
- konfigurierbare Fangfunktion

### Schnittstellen & BIM

Import/Export von Lasten über die SAF Schnittstelle zu Allplan/ArchiCAD (SAF Modul)

### Elemente

- exzentrische Definition von Stäben, inkl. exzentrische Lasten
- Flächenauflager nach Winkler/Pasternak
- automatische Ermittlung von Flächenauflagersteifigkeiten nach Winkler und Winkler/Pasternak anhand eines Baugrundmodells

#### Lasten

- exzentrische Punkt- und Linienlasten auf Stäbe
- Darstellung aller Lasten einer Lastgruppe
- bewegliche Lasten auf Lastebenen
- Erdbebeneinwirkung nach Antwortspektren-Verfahren in beliebiger Richtung (SE1 Modul)
- vereinfachte Lastgruppenkombinationen für die Abbildung komplexer Lastsysteme

### Ergebnisse & Bemessung

- Ergebnisdarstellung am Volumenmodell
- **Bemessung von Blechverbunddecken mit zusätzlicher Bewehrung (Modul RC1)**
- Schubbemessung von Stahlbetonwänden (Modul RC5)

#### neue Module

- bidirektionale Schnittstelle für strömungsdynamische Berechnungen (CFD)
- Stabelement mit 7 Freiheitsgraden (7DOF)
- Berücksichtigung von lokalen Imperfektionen proportional zu Knickformen (IMP)
- Warm-/Heissbemessung von Stahlbetonträgern und -Stützen (RC8-B)

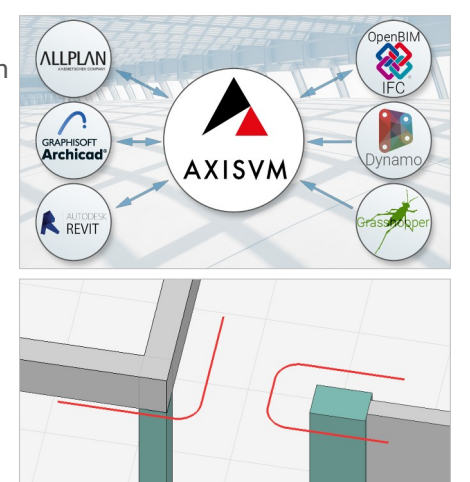

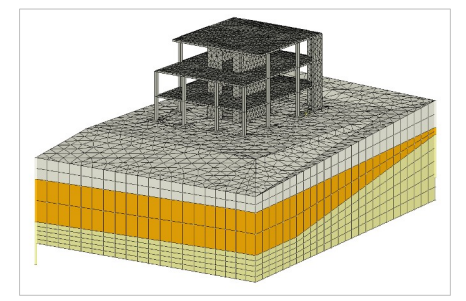

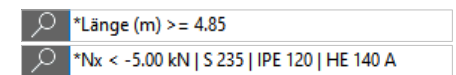

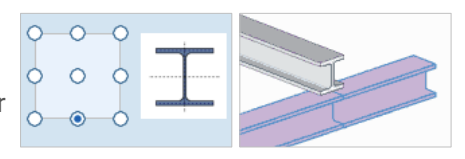

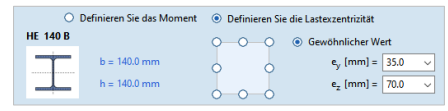

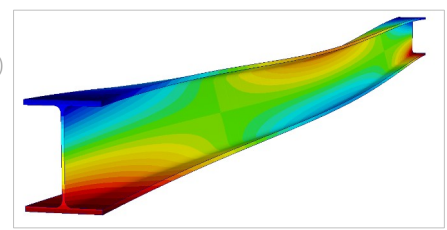

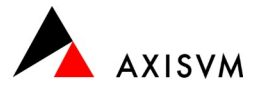

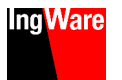

### Highlights AxisVM X5

### Schnittstellen

 Erweiterung der BIM Funktionalität OpenBIM/IFC, REVIT, Tekla

### Elemente

- Verbundquerschnitte
- Dämpfungselemente für die dynamische Berechnung (Modul DYN)

### Lasten

- 田 田 automatische Aufteilung von Lasten in einzelne Lastfälle nach Last oder nach Element
- Vorspannung von Bereichen und vereinfachte Eingabe von Spannkabelgeometrien (Modul PS1)

### Ergebnisse & Bemessung

- Angabe des Angriffspunks der Resultierenden Kräfte/Momente der einzelnen Lastfälle
- Beschränkung der Rissweite von Bereichen an der Oberfläche und auf Höhe der Bewehrung (Modul RC1)
- **D**  $\mathbb{F}$  Durchstanznachweise an Wandecken und -enden (Modul RC3)
- A Wand-/Deckenanschlüsse von Schutzräumen wahlweise als Winkel oder Schlaufenstoss (AxisVM App TWK)
- **A Bemessung von Schleusenwänden in Schutzräumen** (AxisVM App TWK)

### neue Module

- **Bemessung von Mauerwerkswänden (MD1)**
- Bemessung von Stahlbetonwänden und -kernen (RC5)
- Spannungs/Dehnungsanalysen (RC6)
- Warm/Heissbemessung Holzbau (TD8)
- automatischer Bewehrungsvorschlag (ABV)

### Highlights AxisVM X4

### Schnittstellen

 Import von Elementen mit veränderlicher Stärke/Querschnitt aus REVIT (Modul REV)

### Allgemeines & Geometrie

- automatische Sicherungskopien und Verwaltung von Modellversionen
- $\bullet$   $\rightarrow$   $\leftarrow$   $\leftarrow$  erweitern und verschneiden von Linien
- **a** dutomatische Modellbereinigung
	- nicht benötigte Knoten und Linien löschen

### Elemente

- parametrisierte Stahl/Beton-Verbunddecken
- Bereiche mit benutzerdefinierter Steifigkeitsmatrix
- nichtlineares Materialverhalten für Beton und Mauerwerk (Option PNL)

#### Lasten

- wählbares Verhalten von Lastebenen
- weitere Dachformbeiwerte zur Berechnung von Windlasten (Modul SWG)

### Netz & Berechnung

- $\sqrt{\frac{1}{2}}$   $\times$  ganzes Netz löschen
- Langzeiteffekte (Schwinden, Kriechen) für Beton (Option NL)

#### Bemessung

- schiefwinklige Bewehrungsbemessung nach Marti/Seelhofer (Modul RC1)
- Nachweis der Durchbiegung für Stahl-/Holzprofile (Modul SD1, TD1)

#### Neue Module

- Warm/Heisbemessung für Stahlprofile (SD8)
- Schrittfrequenzanalyse (FFA)
- automatische Erzeugung von virtuellen Stäben und Segmentschnitten (SEV)
- **Lastweiterleitung (LUB)**

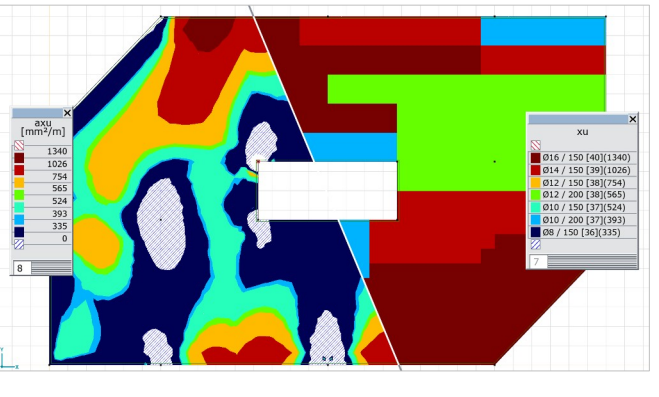

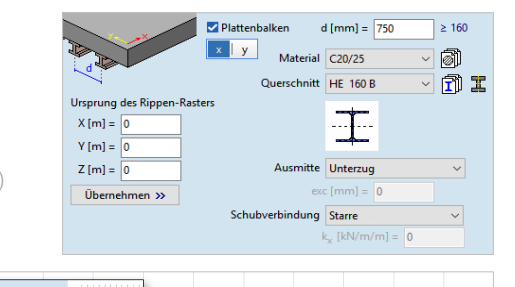

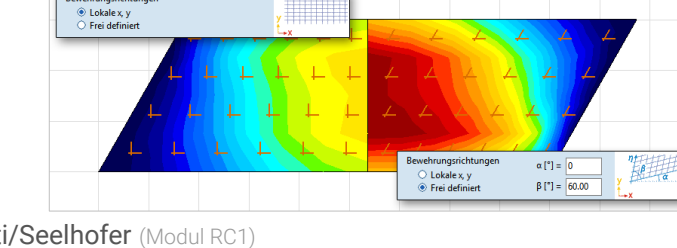

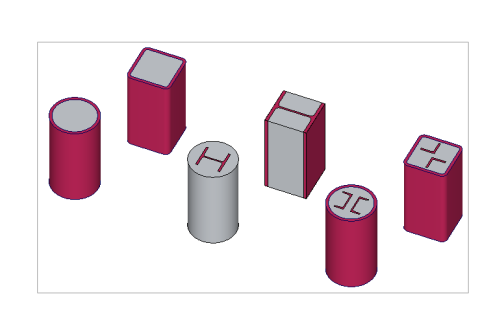

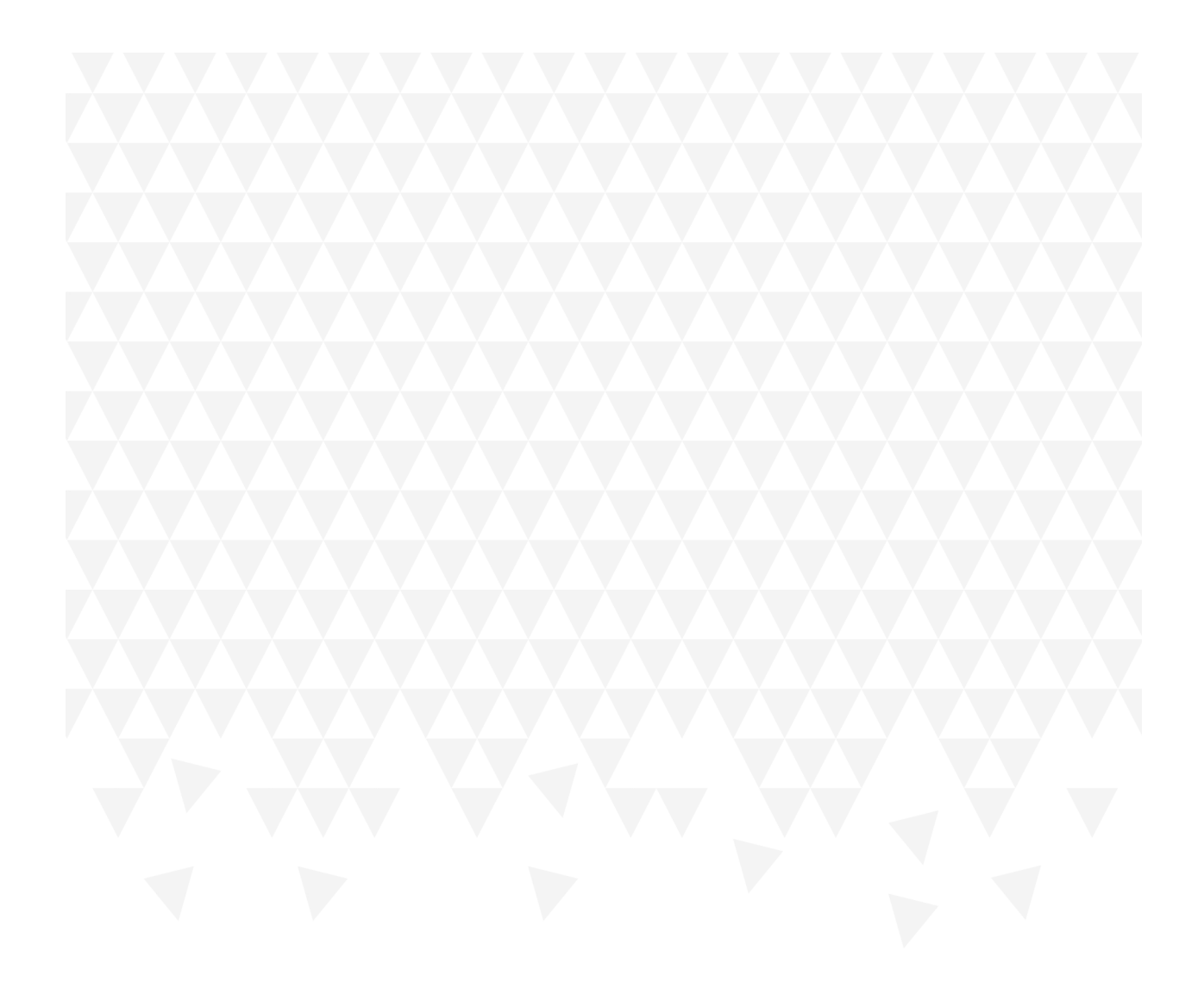

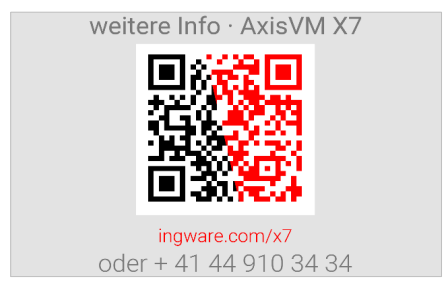